#### graph twoway lfit — Two-way linear prediction plots

Description Quick start Menu Syntax
Options Remarks and examples Also see

## **Description**

twoway lfit calculates the prediction for yvar from a linear regression of yvar on xvar and plots the resulting line.

#### **Quick start**

```
A linear fit prediction plot for y on x
      twoway lfit y x
A scatterplot with line of best fit
      twoway scatter y x | | lfit y x
A separate graph area for each level of catvar
      twoway scatter y x || lfit y x, by(catvar)
Distinct lines and points for catvar = 0 and catvar = 1 in the same graph area
      twoway scatter y x if catvar==0 || scatter y x if catvar==1 || ///
         lfit y x if catvar==0 || lfit y x if catvar==1
Add the title "My Title" to a scatterplot with line of best fit
      twoway scatter y x | | lfit y x, title("My Title")
Add the title "X Variable" to the x axis
      twoway scatter y x || lfit y x, title("My Title") ///
         xtitle("X Variable")
Display the line of best fit as a dashed black line
      twoway scatter y x | | lfit y x, lcolor(black) lpattern(dash)
```

#### Menu

Graphics > Two-way graph (scatter, line, etc.)

## **Syntax**

twoway lfit yvar xvar [if] [in] [weight] [, options]

| options                              | Description                                                                        |
|--------------------------------------|------------------------------------------------------------------------------------|
| <u>r</u> ange(##)                    | range over which predictions calculated                                            |
| n(#)                                 | number of prediction points                                                        |
| atobs                                | calculate predictions at xvar                                                      |
| <pre>estopts(regress_options)</pre>  | options for regress                                                                |
| <pre>predopts(predict_options)</pre> | options for predict                                                                |
| cline_options                        | change look of predicted line                                                      |
| axis_choice_options                  | associate plot with alternative axis                                               |
| twoway_options                       | titles, legends, axes, added lines and text, by, regions, name, aspect ratio, etc. |

All options are *rightmost*; see [G-4] Concept: repeated options.

yvar and xvar may contain time-series operators; see [U] 11.4.4 Time-series varlists.

aweights, fweights, and pweights are allowed. Weights, if specified, affect estimation but not how the weighted results are plotted. See [U] 11.1.6 weight.

# **Options**

- range (##) specifies the x range over which predictions are to be calculated. The default is range (...), meaning the minimum and maximum values of xvar. range (0 10) would make the range 0 to 10, range (. 10) would make the range the minimum to 10, and range (0.) would make the range 0 to the maximum.
- n(#) specifies the number of points at which predictions over range() are to be calculated. The default is n(3).
- atobs is an alternative to n(). It specifies that the predictions be calculated at the xvar values. atobs is the default if predopts() is specified and any statistic other than the xb is requested.
- estopts(regress\_options) specifies options to be passed along to regress to estimate the linear regression from which the line will be predicted; see [R] regress. If this option is specified, estopts (nocons) is also often specified.
- predopts(predict\_options) specifies options to be passed along to predict to obtain the predictions after estimation by regress; see [R] regress postestimation.
- cline\_options specify how the prediction line is rendered; see [G-3] cline\_options.
- $axis\_choice\_options$  associate the plot with a particular y or x axis on the graph; see [G-3] axis\_choice\_options.
- twoway\_options are a set of common options supported by all twoway graphs. These options allow you to title graphs, name graphs, control axes and legends, add lines and text, set aspect ratios, create graphs over by () groups, and change some advanced settings. See [G-3] twoway\_options.

# Remarks and examples

Remarks are presented under the following headings:

Typical use Cautions Use with by()

## Typical use

twoway lfit is nearly always used in conjunction with other twoway plottypes, such as

```
. use https://www.stata-press.com/data/r19/auto
(1978 automobile data)
```

. scatter mpg weight || lfit mpg weight

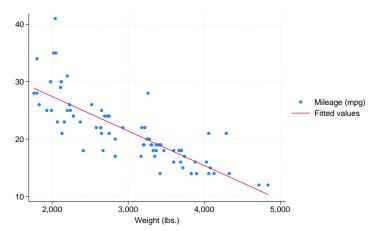

Results are visually the same as typing

- . regress mpg weight
- . predict fitted
- . scatter mpg weight || line fitted weight

### **Cautions**

Do not use twoway lfit when specifying the axis\_scale\_options yscale(log) or xscale(log) to create log scales. Typing

. scatter mpg weight, xscale(log) || lfit mpg weight

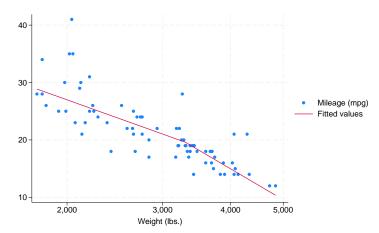

The line is not straight because the regression estimated for the prediction was for mpg on weight, not mpg on log(weight). (The default for n() is 3 so that, if you make this mistake, you will spot it.)

### Use with by()

lfit may be used with by () (as can all the twoway plot commands):

. scatter mpg weight || lfit mpg weight ||, by(foreign, total row(1))

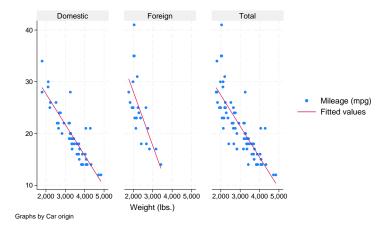

### Also see

- [G-2] **graph twoway fpfit** Two-way fractional-polynomial prediction plots
- [G-2] graph twoway line Two-way line plots
- [G-2] graph twoway mband Two-way median-band plots
- [G-2] graph twoway mspline Two-way median-spline plots
- [G-2] graph twoway qfit Two-way quadratic prediction plots
- [G-2] graph twoway lfitci Two-way linear prediction plots with CIs
- [R] regress Linear regression

Stata, Stata Press, Mata, NetCourse, and NetCourseNow are registered trademarks of StataCorp LLC. Stata and Stata Press are registered trademarks with the World Intellectual Property Organization of the United Nations. StataNow is a trademark of StataCorp LLC. Other brand and product names are registered trademarks or trademarks of their respective companies. Copyright © 1985–2025 StataCorp LLC, College Station, TX, USA. All rights reserved.

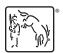